[Etude de cas](#page-12-0)

[Annexes](#page-13-0)

Information, Calcul, Communication (partie programmation) :

**Pointeurs** 

Jean-Cédric Chappelier

Laboratoire d'Intelligence Artificielle Faculté I&C

©EPFL 2021 Jean-Cédric Chappelier & Jamila Sam

Information, Calcul, Communication (partie programmation) – Pointeurs – 1 / 24

**[Objectifs](#page-1-0)** [Etude de cas](#page-12-0)

## <span id="page-1-0"></span>**Rappel du calendrier**

4

8 9

13

[Annexes](#page-13-0)

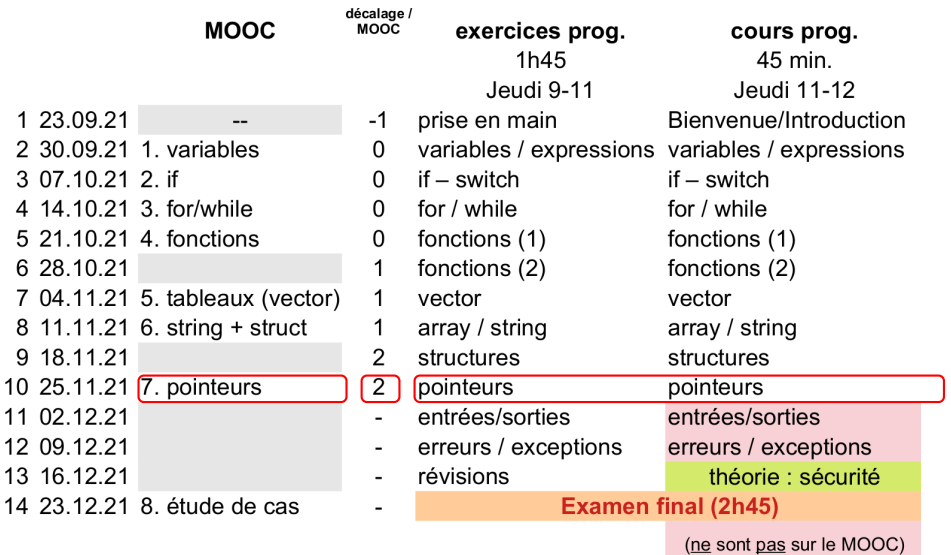

©EPFL 2021 Jean-Cédric Chappelier & Jamila Sam<br>**LEPPEL** 

Information, Calcul, Communication (partie programmation) – Pointeurs – 2 / 24

#### [Etude de cas](#page-12-0) **Objectifs du cours d'aujourd'hui**

 $\blacktriangleright$  Rappels sur les pointeurs :

- $\triangleright$  3 cas d'utilisation à ne pas confondre
- $\blacktriangleright$  3 types de « pointeurs » :
	- $\blacktriangleright$  références (mais voir point suivant)
	- ▶ pointeurs « à la C »
	- $\triangleright$  pointeurs « intelligents »

ne pas confondre pointeurs et références ! !

## $\blacktriangleright$  Etude de cas

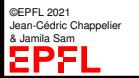

**[Objectifs](#page-1-0)** 

[Annexes](#page-13-0)

## **Les « pointeurs », à quoi ça sert ?**

En programmation, les « pointeurs » servent essentiellement à trois choses :

- ➀ à permettre à plusieurs portions de code de *partager* des « objets » (données, fonctions) *sans les dupliquer* ☞ **référence**
- ➁ à pouvoir *choisir des éléments* non connus *a priori* (au moment de la programmation) ☞ **généricité**
- ➂ à pouvoir manipuler des objets dont la *durée de vie* dépasse la portée ☞ **allocation dynamique** (moins important en en raison de la *move semantic*)

**Important :** Il faut toujours avoir clairement à l'esprit pour lequel de ces trois objectifs on utilise un pointeur dans un programme !

**[Objectifs](#page-1-0)** [Etude de cas](#page-12-0) [Annexes](#page-13-0)

[Etude de cas](#page-12-0) [Annexes](#page-13-0)

## **Les différents « pointeurs »**

En C++, il existe plusieurs sortes de « pointeurs » :

I les **références**

totalement gérées en interne par le compilateur. Très sûres, donc ; mais sont *fondamentalement différentes* des vrais pointeurs.

**EXECUTE:**  $\epsilon$  les « pointeurs intelligents » (*smart pointers*) gérés par le programmeur, mais avec des gardes-fous. Il en existe 3 : unique\_ptr, shared\_ptr, weak\_ptr (dans la bibliothèque memory)

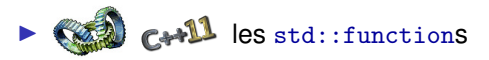

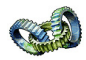

pour désigner (« pointer sur ») des fonctions (dans la bibliothèque functional)

▶ les « **pointeurs à la C** » (*build-in pointers*)

©EPFL 2021 Jean-Cédric Chappelier & Jamila Sam

les plus puissants (peuvent tout faire) mais les plus « dangeureux »

#### [Etude de cas](#page-12-0)

[Annexes](#page-13-0)

## **Les différents « pointeurs »**

### ☞ lesquels utiliser ?

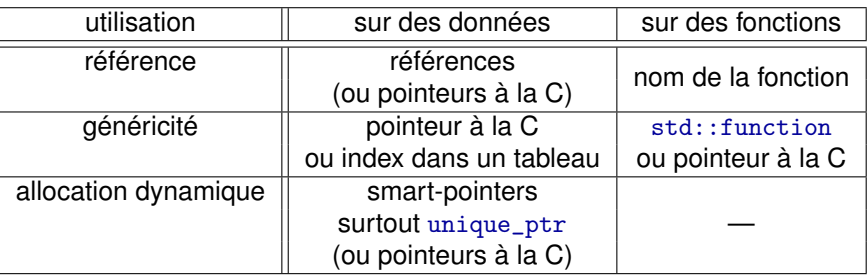

«*Utilisez des références quand vous pouvez, des pointeurs quand vous devez.*»

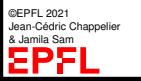

## **Création de** unique\_ptr

En C++11 (et dans les vidéos du MOOC), pour créer des unique\_ptr on écrivait typiquement :

```
unique_ptr<int> px(new int(20));
```
noms.push\_back(unique\_ptr<string>(new string("Pierre")));

C++14 a introduit une syntaxe plus simple : make\_unique : make\_unique< $Type$ > $(arguments)$ 

Par exemple :

```
unique_ptr<int> px(make\_unique\leq int>(20));
```
noms.push\_back(make\_unique<string>("Pierre"));

©EPFL 2021 Jean-Cédric Chappelier & Jamila Sam

**[Objectifs](#page-1-0)** [Etude de cas](#page-12-0) [Annexes](#page-13-0)

#### **[Objectifs](#page-1-0)** [Etude de cas](#page-12-0) [Annexes](#page-13-0)

## **Spécificités des références**

Une référence :

- $\triangleright$  doit absolument être initialisée (vers un objet existant);
- $\triangleright$  ne peut être liée qu'à un seul objet ;
- $\triangleright$  donc la sémantique de = est très différente de celle des pointeurs (copie de valeur au lieu de pointer vers un nouvel objet)
- $\blacktriangleright$  ne peut pas être référencée.

☞ on ne peut donc pas faire de tableau de références :-(

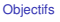

```
Annexes
```
**Read c+11 r-value references** 

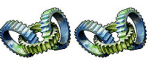

En  $\sim$  1. il existe en plus des références vers les valeurs transitoires : les *r-value references*.

Cela n'est utile que pour des raisons d'**optimisation** (éviter des copies, *move semantics*)

```
int\&\text{temp} = f();
```
☞ peu utile en soit, mais très utile pour l('optimisation d)e passage d'arguments et de valeur de retour de fonctions : retransmettre plus loin des objets sans les recopier.

```
Exemple : GrosObjet x;
               ... // remplissage de x
               vector<GrosObjet> hangar;
              /* Je veux mettre x au hangar et n'ai plus besoin de x lui-même *
               * (mais utiliserai la "copie" mise au hangar). */
              hangar.push_back(x); // bof.. : DEUX GrosObjets :-(
               hangar.push_back(move(x)); // beaucoup mieux !
               // mais x n'est plus utilisable ici en tant que tel !
```
#### [Etude de cas](#page-12-0)

#### [Annexes](#page-13-0)

©EPFL 2021 Jean-Cédric Chappelier & Jamila Sam

**Attention !** Si on essaye d'utiliser (pour la lire ou la modifier) la valeur pointée par un pointeur pour lequel aucune mémoire n'a été réservée, une erreur de type Segmentation fault se produira à l'exécution.

Exemple :

```
int* px;
*px = 20; // ! Erreur : px n'a pas été alloué !!
cout << *px << endl;
```
**Toujours allouer avant d'utiliser !**

### Compilation : OK

Execution

➥ *probablement* un « Segmentation fault »

Conseil : Initialisez **toujours** vos pointeurs. Utilisez nullptr si vous ne connaissez pas encore la mémoire pointée au moment de l'initialisation :

```
int* px(nullptr);
```
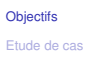

[Annexes](#page-13-0)

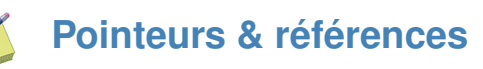

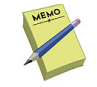

Déclaration : type\* pointeur; Déclaration/Initialisation :

```
type* pointeur(adresse);
unique_ptr<type>(new type(valeur));
      type& reference(objet);
```
Adresse d'une variable : &variable

Accès au contenu pointé par un pointeur : \*pointeur

Allocation mémoire :

 $pointeur = new type;$  $pointeur = new type(valueur);$ unique\_ptr<type>(new type(valeur));

Libération de la zone mémoire allouée :

delete pointeur (pour les « pointeurs à la C », obligatoire) pointeur.reset() (pour les « pointeurs intelligents », pas nécessaire)

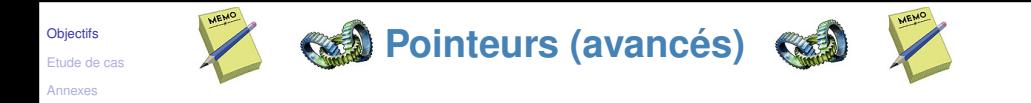

Pointeur sur une constante : type const\* ptr; Pointeur constant : type\* const ptr(adresse);

Pointeur sur une fonction :

type\_retour (\*ptrfct)(paramètres...) function<type\_retour(paramètres...)> ptrfct

#### [Etude de cas](#page-12-0)

#### [Annexes](#page-13-0)

- <span id="page-12-0"></span>**Etudes de cas**
	- $\triangleright$  « exercice  $0 \triangleright$  : listes chaînées
	- $\blacktriangleright$  réseau d'amis :
		- <sup>I</sup> struct Personne qui a d'autres Personnes comme amis :
			- 1. combien d'amis ?
			- 2. comment représenter les amis ?
		- $\blacktriangleright$  faire la fonction ajoute\_ami (attention aux pièges : pas de copie de Personnes !)
		- $\blacktriangleright$  faire la fonction est ami (attention aux pièges : comparaison d'adresses)
		- ▶ améliorer la fonction ajoute\_ami : pas 2 fois le même ami
		- $\triangleright$  (si temps) faire la fonction cherche\_amis(distance)

<span id="page-13-0"></span>[Etude de cas](#page-12-0)

#### [Annexes](#page-13-0)

tableaux

[Pointeurs const](#page-14-0) [Effets de bords](#page-16-0) [Pointeurs sur](#page-17-0) fonctions Allocation [dynamique de](#page-23-0)

# Annexes

Les pointeurs sont un vaste sujet, et il y aurait encore beaucoup à dire en plus de ce qui est montré dans la vidéo...

Voici quelques thèmes choisis pour ceux souhaitent aller plus loin.

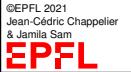

Information, Calcul, Communication (partie programmation) – Pointeurs – 14 / 24

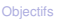

#### [Annexes](#page-13-0)

[Pointeurs const](#page-14-0) [Effets de bords](#page-16-0) [Pointeurs sur](#page-17-0) fonctions Allocation [dynamique de](#page-23-0) tableaux

## <span id="page-14-0"></span>**Pointeurs constants et pointeurs sur des constantes**

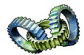

type const\* ptr; (ou const type\* ptr) déclare un **pointeur sur un objet constant** de type type : on ne pourra pas modifier la valeur de l'objet au travers de ptr (mais on pourra faire pointer ptr vers un autre objet).

type\* const ptr(&obj); déclare un **pointeur constant sur un objet** obj de type type : on ne pourra pas faire pointer ptr vers autre chose (mais on pourra modifier la valeur de obj au travers de ptr).

Pour résumer : const s'applique toujours au type directement précédent, sauf si il est au début, auquel cas il s'applique au type directement suivant.

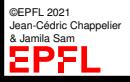

#### [Etude de cas](#page-12-0)

## **Pointeurs constants et pointeurs sur des constantes**

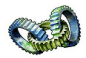

#### [Annexes](#page-13-0)

#### [Pointeurs const](#page-14-0)

[Effets de bords](#page-16-0) [Pointeurs sur](#page-17-0) fonctions Allocation [dynamique de](#page-23-0) tableaux

```
Exemple :
      int i(2), j(3);
      int const* p1(&i);
      int* const p2(&i);
      cout \langle \langle i \langle \rangle \langle \rangle \langle \rangle \langle \langle * p1 \langle \rangle \langle \langle * p2 \langle \rangle \langle p1 \rangle \langle \rangle \langle \rangle \langle 2.2.2// *pi = 5; // erreur de compilation : on ne peut pas
                  // modifier au travers de p1
      *D2 = 5:
      cout << i << "," << *p1 << "," << *p2 << endl; // 5,5,5
      p1 = k1:
 // p2 = kj; // erreur de compilation : on ne peut pas
                  // modifier p2
      cout << i << "," << *p1 << "," << *p2 << endl; // 5,3,5
```
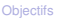

#### [Annexes](#page-13-0)

#### [Pointeurs const](#page-14-0) [Effets de bords](#page-16-0)

[Pointeurs sur](#page-17-0) fonctions Allocation [dynamique de](#page-23-0) tableaux

Comme un pointeur contient l'**adresse mémoire** d'une valeur, si l'on passe un pointeur en argument d'une fonction, *toute modification faite sur cette valeur à l'intérieur de la fonction sera répercutée à l'extérieur*. =⇒ **effet de bord**

Exemple (à ne pas suivre : utilisez plutôt le passage par référence) :

```
void swap(int* x, int* y) {
  int tmp(*x);
  *x = *v:
  *v = tmp:
}
int main() {
  int x(3), y(2);
  cout << x << "," << y << endl; // affiche 3,2
  swap(kx, ky);cout << x << "," << y << endl; // affiche 2,3
  return 0;
}
```
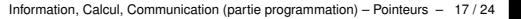

<span id="page-16-0"></span>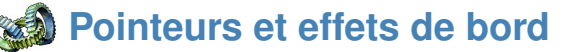

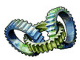

#### [Etude de cas](#page-12-0)

#### [Annexes](#page-13-0)

[Pointeurs const](#page-14-0) [Effets de bords](#page-16-0)

#### [Pointeurs sur](#page-17-0) fonctions

Allocation [dynamique de](#page-23-0) tableaux

<span id="page-17-0"></span> $\blacksquare$  Pointeurs sur fonctions

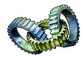

En C++, on peut en fait pointer sur n'importe quel objet. On peut en particulier **pointer sur des fonctions**.

La syntaxe consiste à mettre (\*ptr) *à la place du nom* de la fonction.

Par exemple : double f(int i); est une fonction qui a un int comme paramètre et retourne un double comme valeur double (\*g)(int i); est un **pointeur sur une fonction** du même type que ci-dessus.

On peut maintenant par exemple faire :  $g=f$ ;

puis ensuite :  $z=g(i);$ 

Note : pas besoin du  $\&$  ni du  $*$  dans l'utilisation des pointeurs de fonctions.

#### [Etude de cas](#page-12-0)

#### [Annexes](#page-13-0)

[Pointeurs const](#page-14-0) [Effets de bords](#page-16-0)

#### [Pointeurs sur](#page-17-0) fonctions

Allocation [dynamique de](#page-23-0) tableaux

généralise la notion de « pointeur sur fonction » au travers du type function de la bibliothèque functional.

### Exemple :

```
#include <functional>
...
function<double(double)> f;
...
double g(double x) { return x*x; }
...
f = g;...
z = f(a + b):
```
**Pointeurs sur fonctions en**

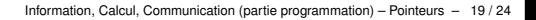

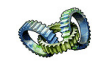

#### [Etude de cas](#page-12-0)

#### [Annexes](#page-13-0)

[Pointeurs const](#page-14-0)

[Pointeurs sur](#page-17-0) fonctions

Allocation [dynamique de](#page-23-0) tableaux

# **<sup>1</sup>** Pointeurs sur fonctions, exemple

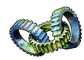

[Effets de bords](#page-16-0)

...

```
Vous souvenez vous de la fin de la série 5 ?
Comment faire pour ne pas recompiler le programme pour chaque nouvelle fonction ?
```
Supposons que vous ayez préprogrammé 5 fonctions :

```
double f1(double x);
```

```
double f5(double x);
```
et vous donnez le choix à l'utilisateur :

```
do {
  cout << "De quelle fonction voulez-vous calculer "
       << "l'intégrale [1-5] ? ";
  cin >> rep;
} while ((rep < 1) || (rep > 5))
```
Comment manipuler de façon générique la réponse de l'utilisateur ? ⇒ avec un **pointeur** sur la fonction correspondante.

#### [Etude de cas](#page-12-0)

#### [Annexes](#page-13-0)

[Pointeurs const](#page-14-0) [Effets de bords](#page-16-0)

[Pointeurs sur](#page-17-0) fonctions

Allocation [dynamique de](#page-23-0) tableaux

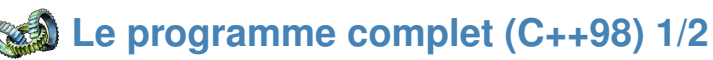

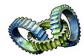

#include <iostream> #include <cmath>

```
double f1(double x) { return x*x:
double f4(double x) { return sqrt(exp(x));double f5(double x) { return log(1.0+sin(x)); }
```

```
/* Fonction est un nouveau type : pointeur sur des fonctions *
* ayant un double en paramètre et retournant un double */
typedef double (*Fonction)(double);
```

```
Fonction demander fonction()
{
 int rep;
  Fonction choisie;
 do {
   cout << "De quelle fonction voulez-vous calculer "
         << "l'intégrale [1-5] ? ";
   cin >> rep;
  } while ((rep < 1) || (rep > 5));switch (rep) {
  case 1: choisie = f1 ; break ;
```
case 2: choisie = sin ; break ;

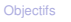

#### [Annexes](#page-13-0)

[Pointeurs const](#page-14-0) [Effets de bords](#page-16-0)

```
Pointeurs sur
fonctions
```
Allocation [dynamique de](#page-23-0) tableaux

### **Le programme complet (C++98) 2/2** case 3: choisie = exp ; break ;  $case 4: choice = f4 : break :$ case  $5:$  choisie =  $f5:$  break : } return choisie; } double demander nombre() { ... } double integre(Fonction f, double a, double b) { ...f(a)... } int main () { double a(demander nombre()); double b(demander nombre()); Fonction choix(demander fonction()); cout.precision(12); cout << "Integrale entre " << a  $<<$  " et "  $<<$  b  $<<$  " :"  $<<$  endl; cout << integre(choix, a, b) << endl; return 0; }

©EPFL 2021 Jean-Cédric Chappelier & Jamila Sam

Note : ce programme peut encore être amélioré, notamment en utilisant des tableaux...

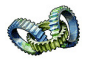

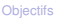

#### [Annexes](#page-13-0)

[Pointeurs const](#page-14-0) [Effets de bords](#page-16-0)

[Pointeurs sur](#page-17-0) fonctions

Allocation [dynamique de](#page-23-0) tableaux

# **Example is a leading programme complet (c+1)**

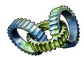

Il suffit de remplacer

typedef double (\*Fonction)(double);

par

typedef function<double(double)> Fonction;

Reste cependant une subtilité (avancée !) : certaines fonctions de la librairie standard ont plusieurs protoypes (surcharge) et l'affectation d'une function est dans ce cas ambigue. Par exemple, l'affectation du cas 2 :

```
choisie = sin;
```
provoque une erreur (d'ambiguité) du compilateur. On est alors obligé de désambiguiser que quel sin il s'agit. Cela se fait par :

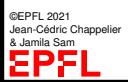

### $choice = (double(*) (double)) sin:$

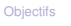

#### [Annexes](#page-13-0)

[Pointeurs const](#page-14-0) [Effets de bords](#page-16-0) [Pointeurs sur](#page-17-0) fonctions Allocation

[dynamique de](#page-23-0) tableaux

& Jamila Sam

## <span id="page-23-0"></span>**Allocation dynamique de**

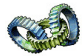

Si l'on souhaite allouer dynamiquement un tableau « à la C » (ou « tableau statique »), on peut faire :

```
pointeur = new type[taille];
```
(puisque type[taille] est en effet un type C++ en tant que tel).

**tableaux « statiques » (= « à la C »)**

```
Exemple : \begin{array}{ccc} \vdots & \vdots & \vdots \end{array}size_t taille_tab(j+5);
                         double* tab = new double[taille_tab];
                          ...
                          tab[i]...
```
Note : il vaut bien sûr mieux utiliser un tableau dynamique ! vector<double> tab(j+5);

Pour détruire un tableau alloué de la sorte il faut utiliser : delete[] pointeur;

©EPFL 2021 Jean-Cédric Chappelier Exemple: delete[] tab;